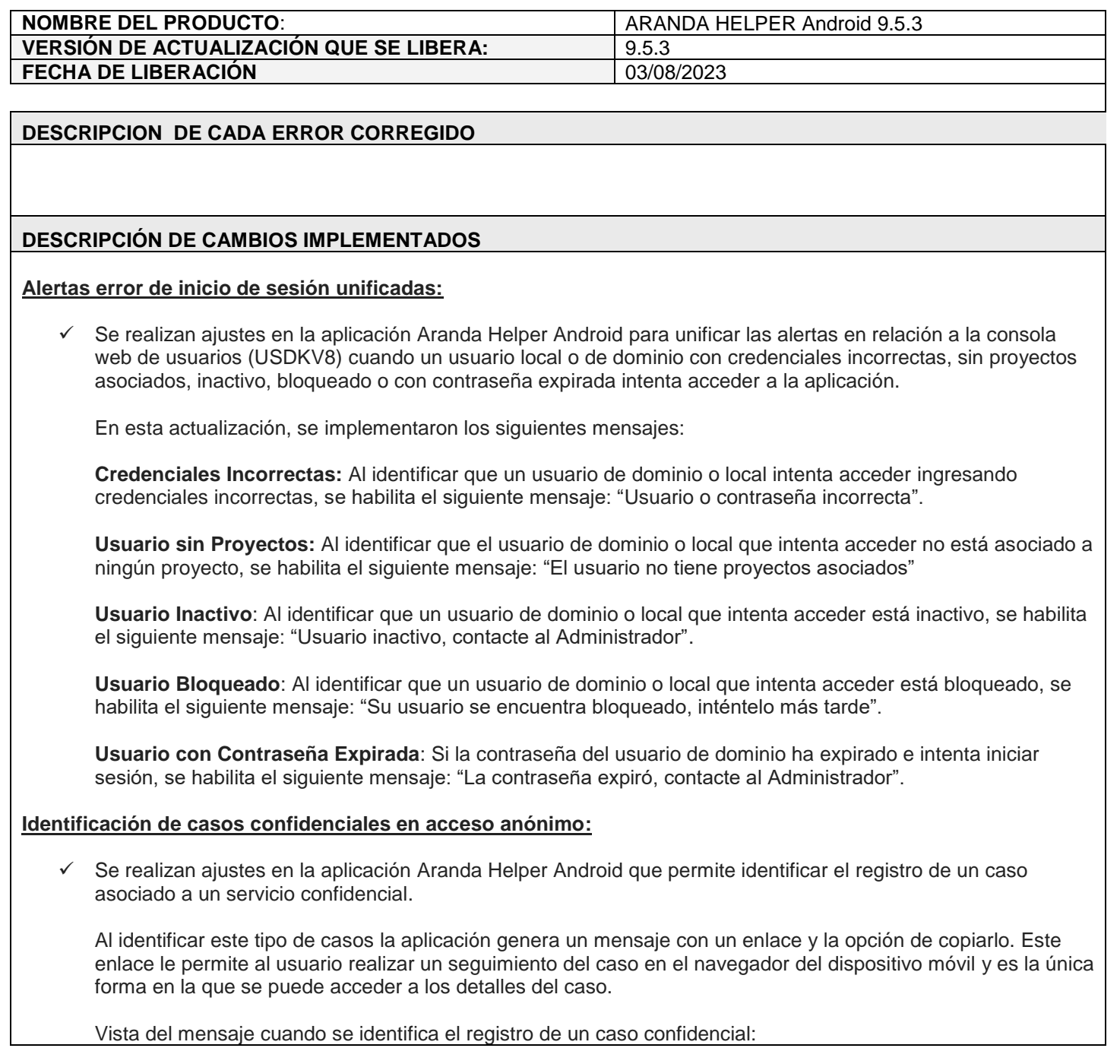

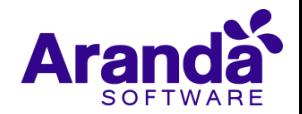

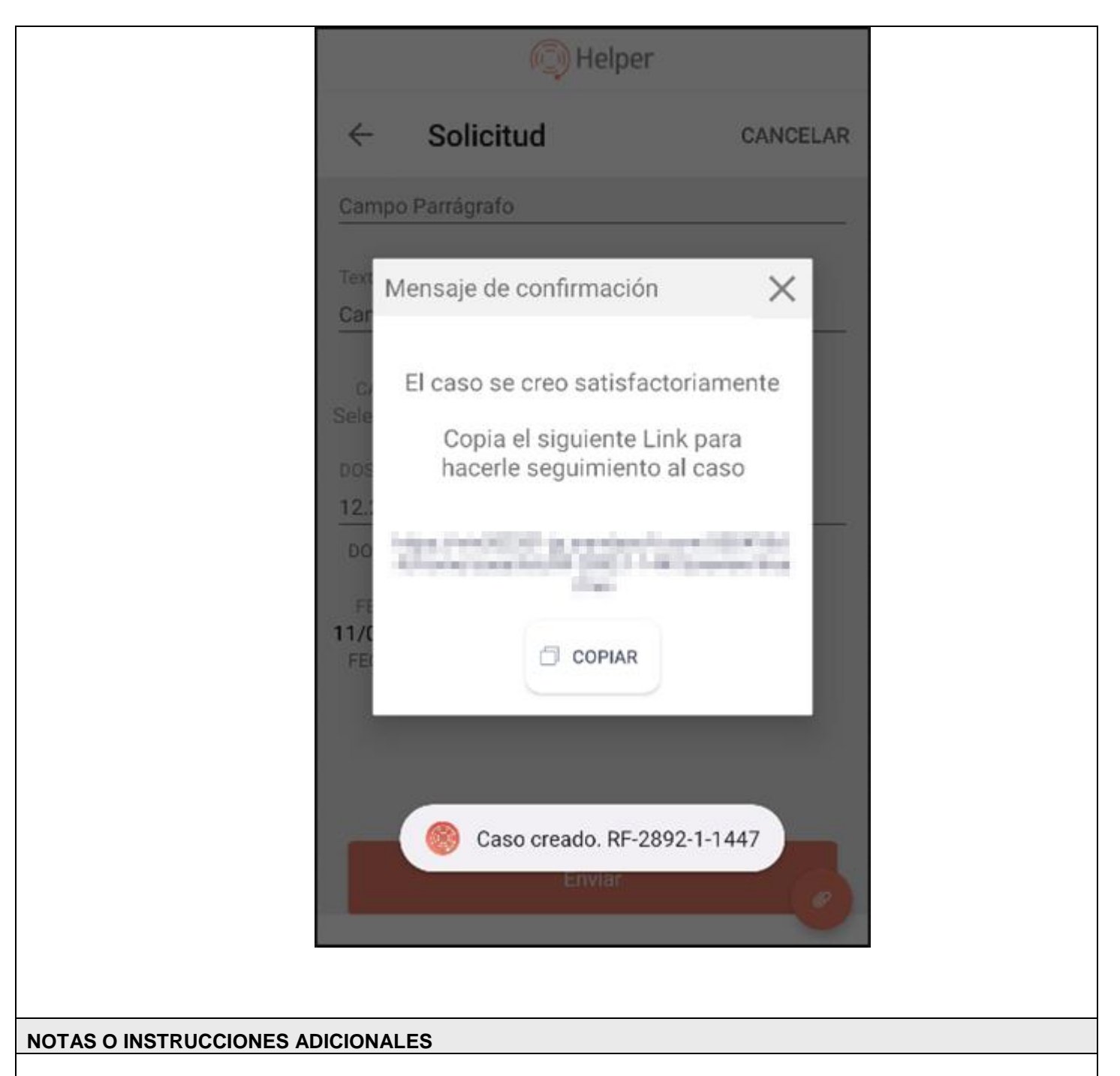

- ✓ Ingresar a la Play Store y actualizar la aplicación ARANDA HELPER.
- ✓ El archivo ejecutable funciona como instalador y como herramienta de actualización.
- ✓ Esta actualización aplica únicamente para bases de datos en versión 8.0.164.

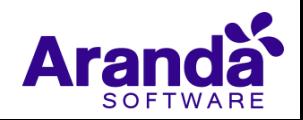